## TIN HỌC ĐẠI CƯƠNG BÀI 1: MÁY TÍNH VÀ XỬ LÝ THÔNG TIN

Phạm Xuân Cường Khoa Công nghệ thông tin cuongpx@[tlu.edu.vn](mailto:cuongpx@tlu.edu.vn)

## <span id="page-1-0"></span>[Máy tính](#page-1-0)

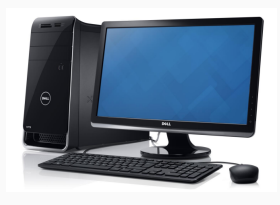

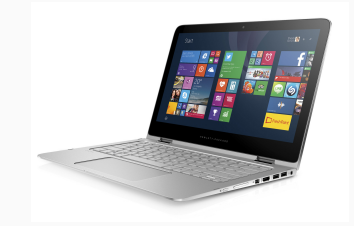

# Máy tính: Một thiết bị xử lý thông tin

Thực hiện công việc theo ba bước:

- 1. Nhận dữ liệu (VD: Nhận hai số từ bàn phím)
- 2. Xử lý dữ liệu (VD: Cộng hai số)
- 3. Xuất kết quả (VD: Hiển thị tổng lên màn hình)

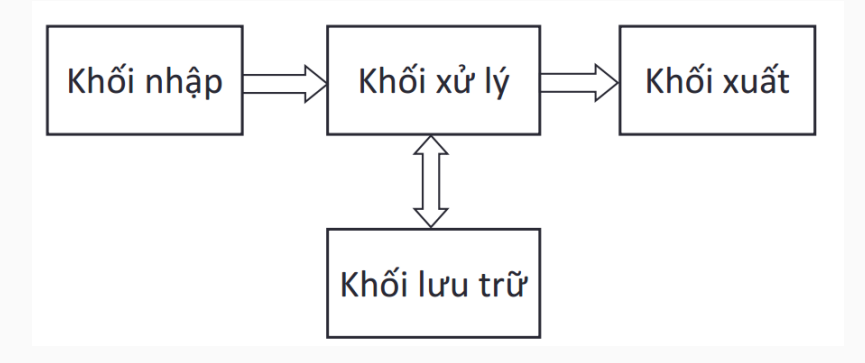

- Còn được gọi là CPU (Central Processing Unit)
- Bộ não của máy tính

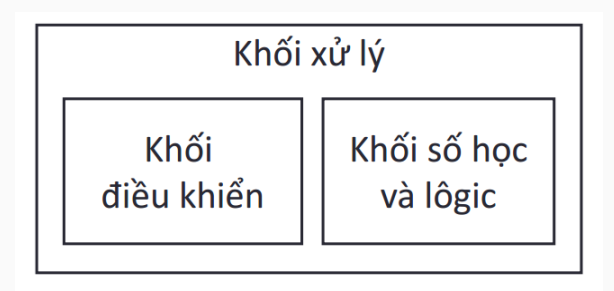

## Khối xử lý

- Khối điều khiển: Điều khiển các hoạt động của máy tính
	- 1. Nhận lệnh (từ bộ nhớ trong)
	- 2. Giải mã lệnh
	- 3. Khối số học và lôgic: Thực hiện các phép toán số học (VD: cộng, trừ) và lôgic (VD: và, hoặc)
- Tốc đô CPU  $=$  tần số xung nhip (Hz) (VD: 2.9 GHz, 2.3 GHz)

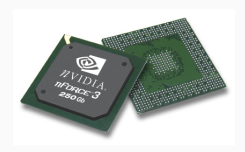

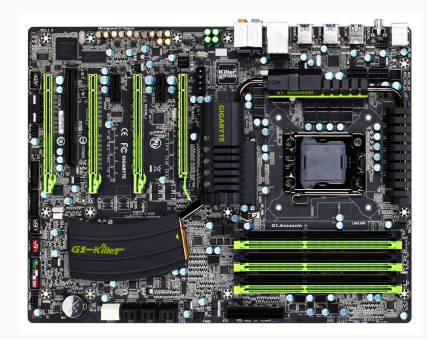

#### Khối lưu trữ

- Bộ nhớ trong: 2 loại
	- RAM (Random Access Memory): đọc ghi, thông tin bị mất khi mất điện
	- ROM (Read-Only Memory): chỉ đọc, thông tin vĩnh viễn
- Bộ nhớ ngoài: đĩa mềm, đĩa cứng, đĩa CD/DVD, ổ USB, v.v. . .

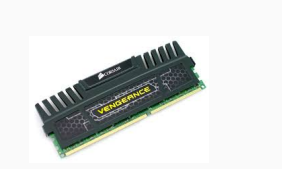

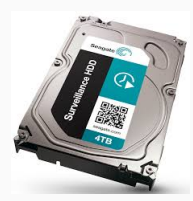

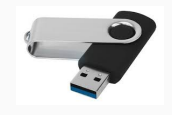

#### Khối nhập và khối xuất

• Khối nhập: Bàn phím, chuột, máy quét, . . .

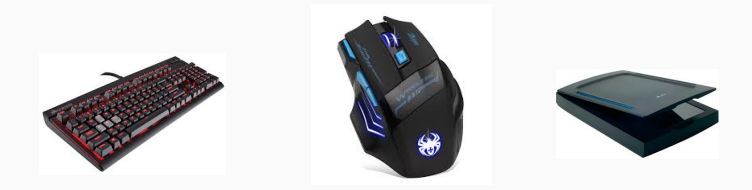

• Khối xuất: Màn hình, máy in, loa, . . .

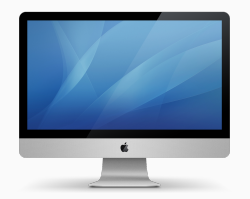

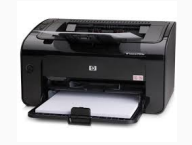

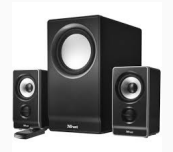

### Phần cứng và phần mềm

- Phần cứng: Các thành phần vật lý của máy tính
- Phần mềm: Các chương trình chạy trên máy tính
	- $-$  Chương trình  $=$  Tập các lệnh
	- $-$  Lập trình  $=$  Viết chương trình

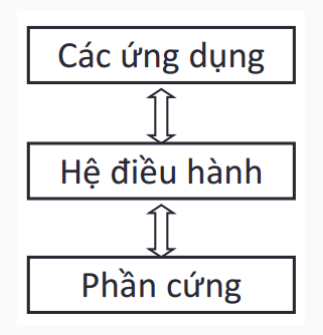

- Hệ điều hành:
	- Phần mềm đặc biệt
	- Quản lý các phần mềm khác
	- Quản lý phần cứng thông qua các trình điều khiển thiết bị
	- Windows: Hệ điều hành phổ biến nhất
- Phần mềm ứng dụng: thiết kế cho một công việc cụ thể
	- Soạn thảo văn bản: Word
	- Bảng biểu và tính toán: Excel
	- Thuyết trình dùng máy chiếu: PowerPoint

# <span id="page-10-0"></span>[Hệ điều hành Windows](#page-10-0)

Microsoft Windows (hoặc đơn giản là Windows) là tên của một họ hệ điều hành dựa trên giao diện người dùng đồ hoạ được phát triển và được phân phối bởi Microsoft.

Các phiên bản:

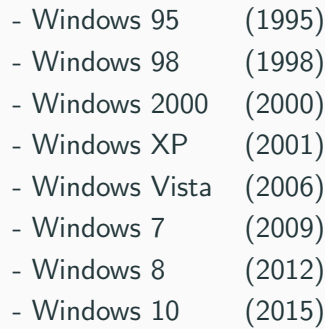

- Tệp tin (file) chứa dữ liệu (văn bản, ảnh, . . . )
- Thư mục (folder) chứa các tệp tin và các thư mục khác
- Ổ đĩa: Tên gồm một chữ cái và dấu hai chấm (VD: C:, D:,  $E:$ ,  $\ldots$  )
- Tên têp tin: <tên têp>.<kiểu têp> VD: VanBan.doc  $\rightarrow$  tên = VanBan, kiếu = doc
- Đường dẫn đến tệp tin:

VD: C:\CongViec\TaiLieu\VanBan.doc

- Trình quản lý tệp tin Windows Explorer:
	- Quản lý tệp và thư mục
	- Mỗi tệp/thư mục có một biểu tượng
- Trình duyệt web:
	- Internet Explorer/Microsoft Edge
	- Firefox
	- Chrome
- Bộ phần mềm văn phòng Microsoft Office
- Mở: Bấm đúp chuột
- Tạo thư mục: Chuột phải  $\rightarrow$  New  $\rightarrow$  Folder
- Xóa: Chuột phải  $\rightarrow$  Delete
- Sao chép/Di chuyển
	- 1. Chuột phải vào nguồn  $\rightarrow$  Copy/Cut
	- 2. Chuột phải vào đích  $\rightarrow$  Paste
- Đối tên: Chuột phải  $\rightarrow$  Rename
- Tạo tệp tin: Chạy phần mềm  $\rightarrow$  Biên tập nội dung  $\rightarrow$  Lưu trữ thành têp (lênh File  $\rightarrow$  Save)

## <span id="page-15-0"></span>[Biểu diễn thông tin](#page-15-0)

### Biểu diễn thông tin

- Biểu diễn thông tin  $=$  Biến đổi thông tin thành dang mà máy tính lưu trữ và hiểu được
- Máy tính chỉ hiểu số nhị phân  $(0, 1) \rightarrow$  thông tin cần được mã hóa bằng các số nhị phân
- VD: Một số nhị phân gồm 2 chữ số sẽ mã hóa được 4 số nguyên thập phân
	- $00 = 0$  $01 = 1$  $10 = 2$  $11 = 3$
- Máy tính dùng số nhị phân (0, 1)
- $\bullet$  Con người dùng số thập phân  $(0, 1, 2, \ldots, 9)$
- Ta sẽ ôn lại các phép biến đổi cơ số:
	- $-$  Thập phân  $\rightarrow$  nhị phân
	- $-$  Nhị phân  $\rightarrow$  thập phân

## Hệ đếm nhị phân

- Hai chữ số 0 và 1
- Các phép toán: cộng, trừ, nhân, chia
- Quy tắc cộng:
	- $0 + 0 = 0$
	- $0 + 1 = 1$
	- $1 + 0 = 1$
	- $1 + 1 = 10$  (= 2 trong hệ thập phân)
- Ví dụ cộng hai số nhị phân: 10010011
	- $+ 01010111$

11101010

### Biến đổi số thập phân sang số nhị phân

Quy tắc: Chia liên tiếp cho 2 cho đến khi thương bằng 0 và lấy các số dư từ dưới lên

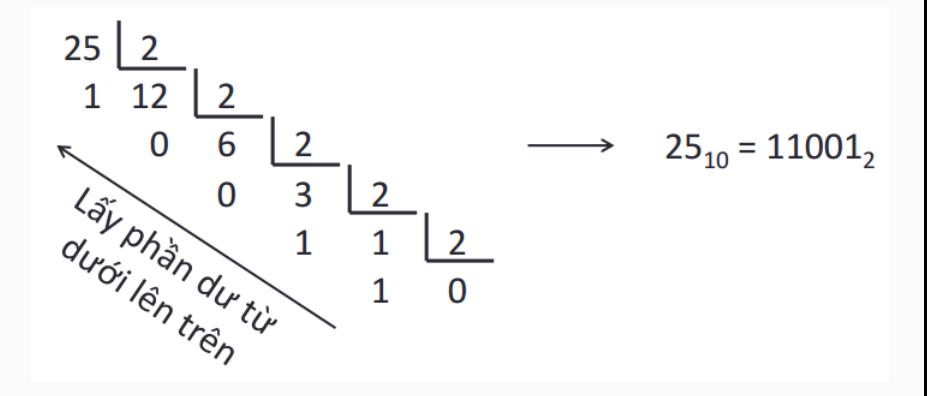

### Biến đổi số thập phân sang số nhị phân

$$
11012 = 1 * 23 + 1 * 22 + 0 * 21 + 1 * 20
$$
  
= 8 + 4 + 0 + 1  
= 13<sub>10</sub>

Bài tập:

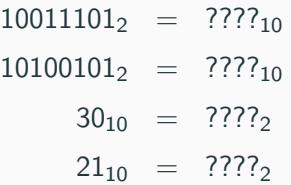

#### Hệ đếm thập lục phân (hệ 16)

- 16 chữ số: 0, 1, 2, . . . , 9, A, B, C, D, E, F
- Dùng để viết gọn số nhị phân:  $10001011_2 = 8B_{16}$

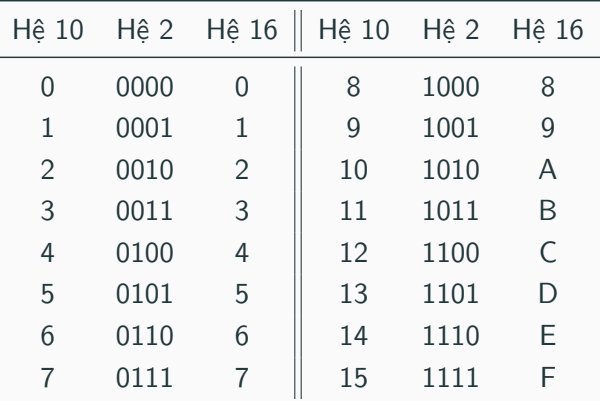

- Bit: một chữ số nhị phân  $(0/1)$
- Byte:  $1 \text{ B}$ yte =  $8 \text{ B}$ it VD: số 11010011 có kích thước 1 B
- KiloByte:  $1 \text{ KB} = 2^{10} \text{ B} = 1024 \text{ B}$
- MegaByte: 1 MB =  $2^{10}$  KB = 1024 KB
- GigaByte:  $1 \text{ GB} = 2^{10} \text{ MB} = 1024 \text{ MB}$
- TeraByte:  $1 \text{ TB} = 2^{10} \text{ GB} = 1024 \text{ GB}$
- Số nguyên: 8, 16, 32, 64 bit
- Số thực: 32, 64 bit
- Biểu diễn ký tự:
	- Mã ASCII: 7 bit mã hóa 128 ký tự
	- Mã Unicode: 16 bit mã hóa 65.536 ký tự

### Questions?